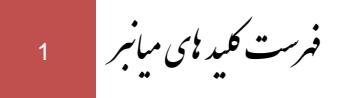

## فهرست کلید ای میانبر (Shortcut keys یا Shortcut keys)

۱. فهرستي از كليد هاي ميانبر Hot keys يا shortcut keys) جهت مشاهدة فيلمها در جدول ذيل ذكر شده است`:

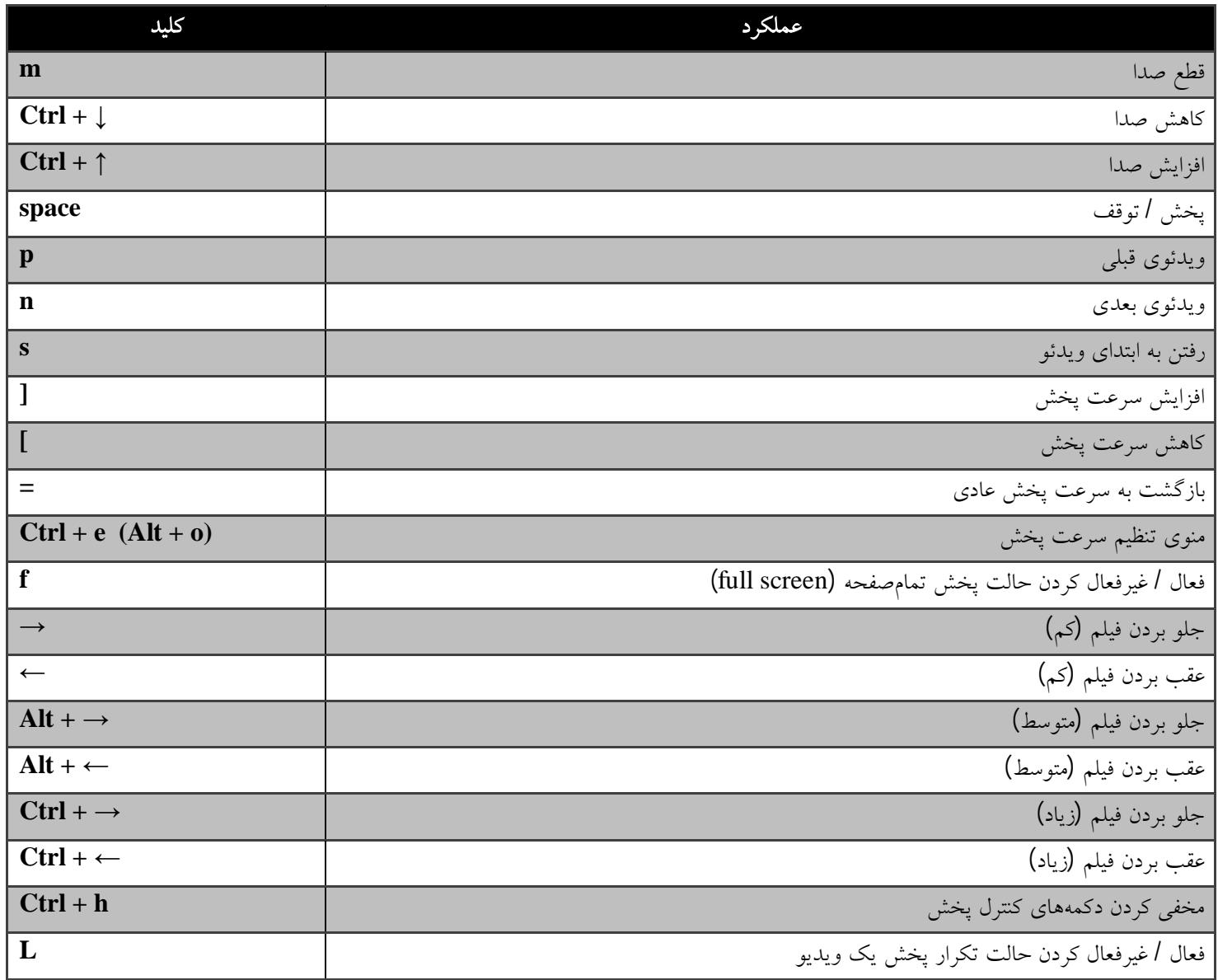

- منطبق بر استاندارد Player VLC <sup>1</sup>

خانه برق (وبسایت رسمی اساد تقوی) استان 1

**PDF** created with pdfFactory Pro trial version [pdffactory.com](http://pdffactory.com)

 $\overline{a}$ 

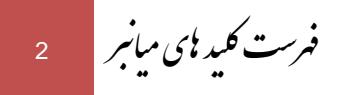

.۲ فهرستي از کليد هاي ميانبر (keys Hot يا keys shortcut (جهت مطالعة جزوات و كتابهاي الكترونيك در جدول ذيل ذكر شده است (لازم بذكر است كه بسياري از اين كليدها همان كليدهاي ميانبر نرمافزار محبوب Reader Adobe هستند):

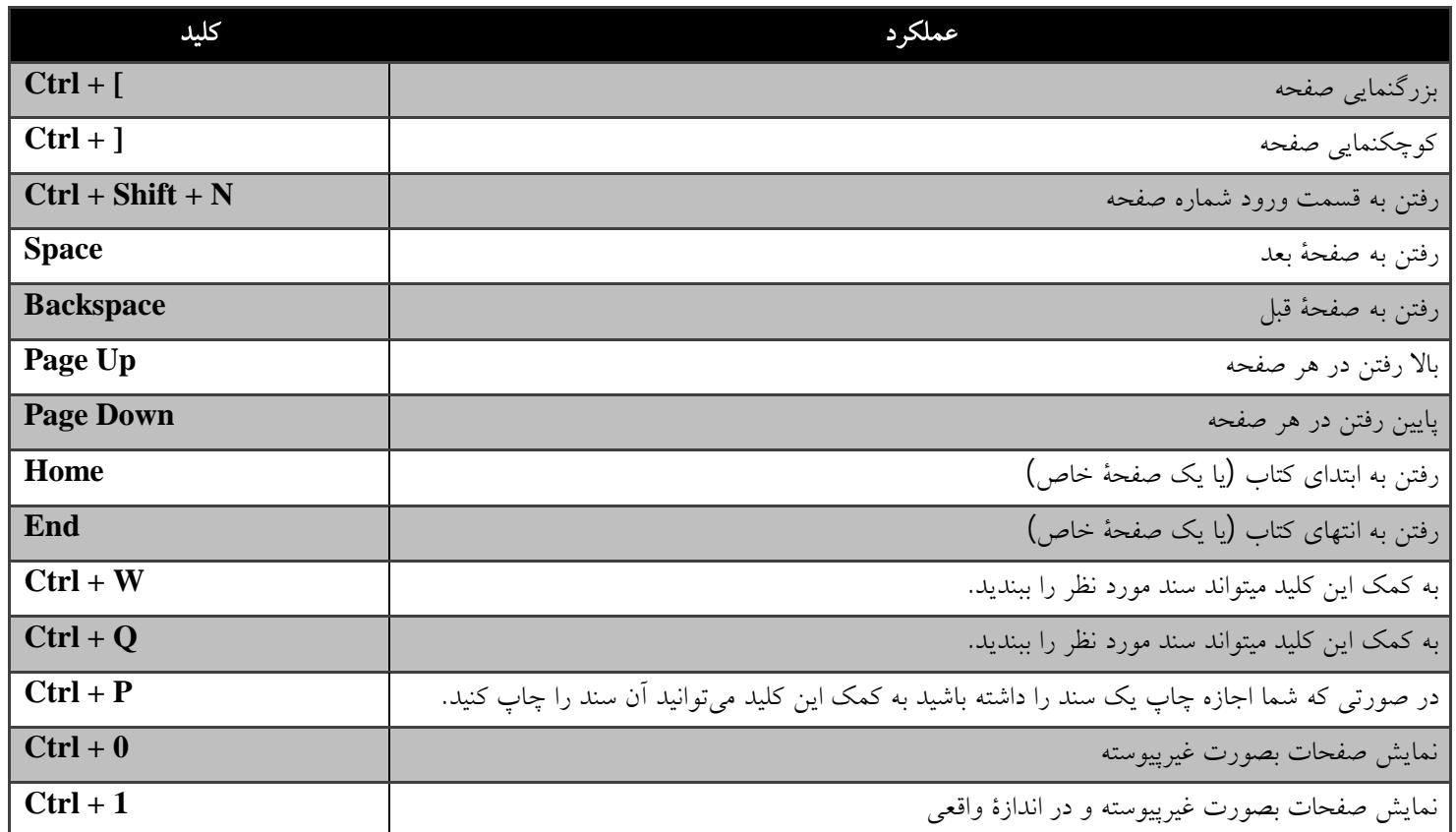

خ وی <sup>2</sup> ی اتاد ر سا ا ق (و )